Приложение 2 к приказу Минприроды России от 16.09.2016 № 480

Форма

### УТВЕРЖДАЮ:

Первый заместитель начальника Главного управления лесного хозяйства Омской области

All 5 - 2017 О.Н.Шарапова

 $\sqrt{}$ 

# Акт

## лесопатологического обследования № 86

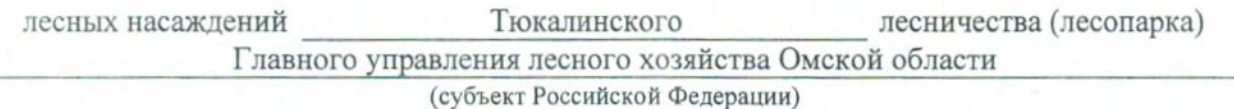

Способ лесопатологического обследования: 1. Визуальный

2. Инструментальный

#### Место проведения

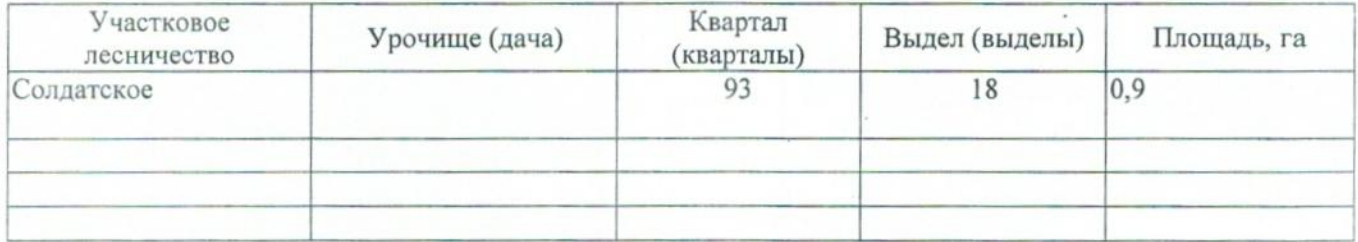

Лесопатологическое обследование проведено на общей площади 0,9 га.

### 2. Инструментальное обследование лесного участка.\*

2.1. Фактическая таксационная характеристика лесного насаждения соответствует  $(He)$ соответствует) (нужное подчеркнуть) таксационному описанию. Причины несоответствия: Лесоустройство 1993

Ведомость лесных участков с выявленными несоответствиями таксационным описаниям приведена в приложении 1 к Акту.

V.

2.2. Состояние насаждений: с нарушенной устойчивостью

с утраченной устойчивостью

причины повреждения:

868/устойчивый низовой пожар 4-10 летней давности высокой интенсивности

#### Заселено (отработано) стволовыми вредителями:

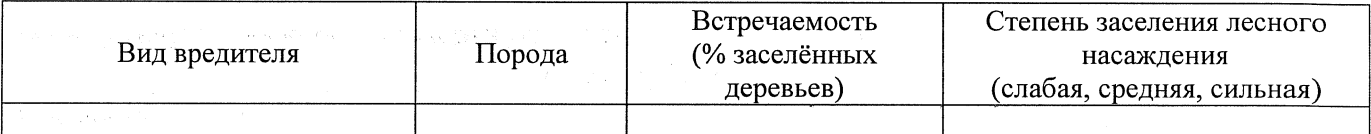

### Повреждено огнём:

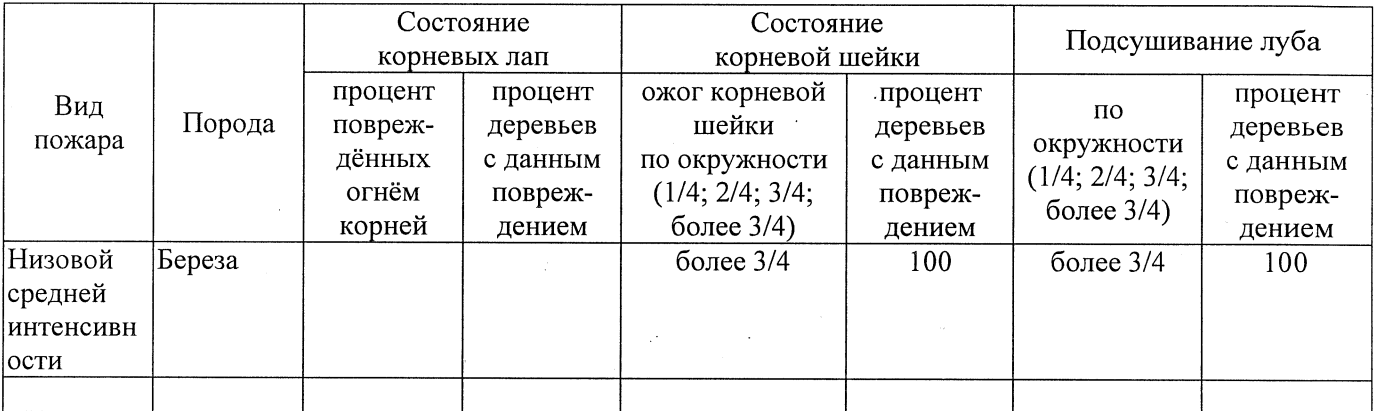

Поражено болезнями:

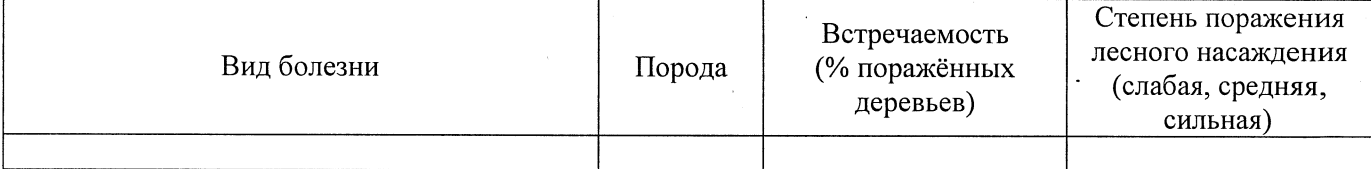

2.3. Выборке подлежит 100 % деревьев,

в том числе:

% (причины назначения) 868/устойчивый низовой пожар 4-10 ослабленных летней давности высокой интенсивности сильно ослабленных % (причины назначения) 868/устойчивый низовой пожар 4-10 летней давности высокой интенсивности  $%$  (причины назначения) 868/устойчивый низовой пожар 4-10 усыхающих летней давности высокой интенсивности % (причины назначения) 70 свежего сухостоя

в том числе: свежего ветровала  $\frac{9}{6}$ 

 $\frac{9}{6}$ 

свежего бурелома

старого ветровала %; (причины назначения) в том числе: старого бурелома  $\frac{9}{6}$ : старого сухостоя 30 % (причины назначения) аварийных  $\frac{0}{6}$ . . .

Telephone Republication of the con-

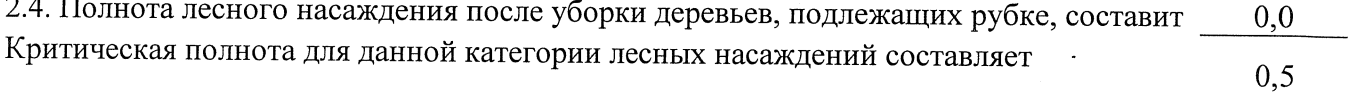

## ЗАКЛЮЧЕНИЕ

 $\label{eq:2.1} \mathcal{F}^{\mathcal{A}}\left(\mathcal{F}^{\mathcal{A}}_{\mathcal{A}}\right)=\mathcal{F}^{\mathcal{A}}_{\mathcal{A}}\left(\mathcal{F}^{\mathcal{A}}_{\mathcal{A}}\right)\mathcal{F}^{\mathcal{A}}_{\mathcal{A}}\left(\mathcal{F}^{\mathcal{A}}_{\mathcal{A}}\right)\mathcal{F}^{\mathcal{A}}_{\mathcal{A}}$ 

В соответствии с ч. 4 ст 17 ЛК РФ « В защитных лесах сплошные рубки осуществляются в случаях, если выборочные рубки не обеспечивают замену лесных насаждений, утрачивающих свои средообразующие, водоохранные, санитарно-гигиенические, оздоровительные и иные полезные функции, на лесные насаждения, обеспечивающие сохранение целевого назначения защитных лесов и выполняемых ими полезных функций»

С целью предотвращения негативных процессов или снижения ущерба от их воздействия назначено:

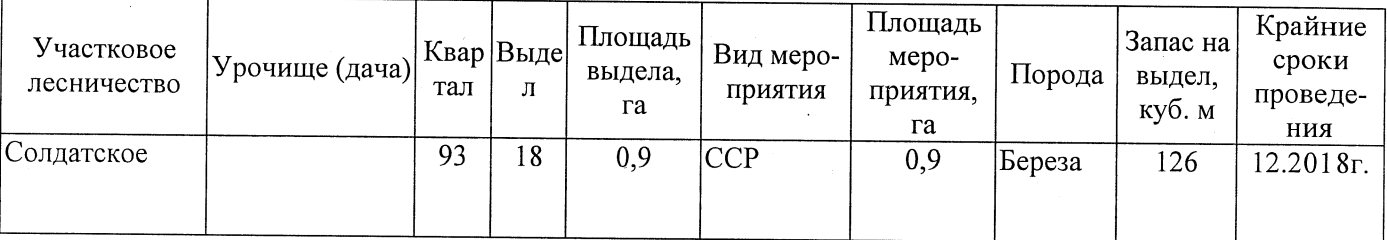

Ведомость перечета деревьев, назначенных в рубку, и абрис лесного участка прилагаются (приложение 2 и 3 к Акту).

Меры по обеспечению возобновления: Естественное заращивание

Мероприятия, необходимые для предупреждения повреждения или поражения смежных насаждений: Мониторинг смежных насаждений

Сведения для расчёта степени повреждения: год образования старого сухостоя 2015

основная причина повреждения древесины 868/устойчивый низовой пожар 4-10 летней

давности высокой интенсивности

D

Дата проведения обследований 21.08.2017

Исполнитель работ по проведению лесопатологического обследования: Заместитель директора САУ «Тюкалинский лесхоз»

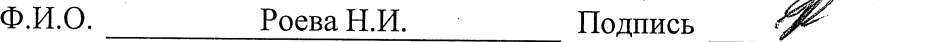

<sup>\*</sup> Раздел включается в акт в случае проведения лесопатологического обследования инструментальным способом.